Al Dirigente Scolastico dell'I.I.S.S. "Luigi Russo" MONOPOLI – BA

Domanda di Partecipazione Progetto PON 10.1.1A – FSEPON – PU – 2019 – 100 "Il Luigi Russo, scuola aperta nella città", Fondi strutturali 2014-2020 - Percorsi formativi relativi all'Avviso prot. n. 4395 del 09/03/2018 – Modulo **SPORTIVAMARE 2.0**

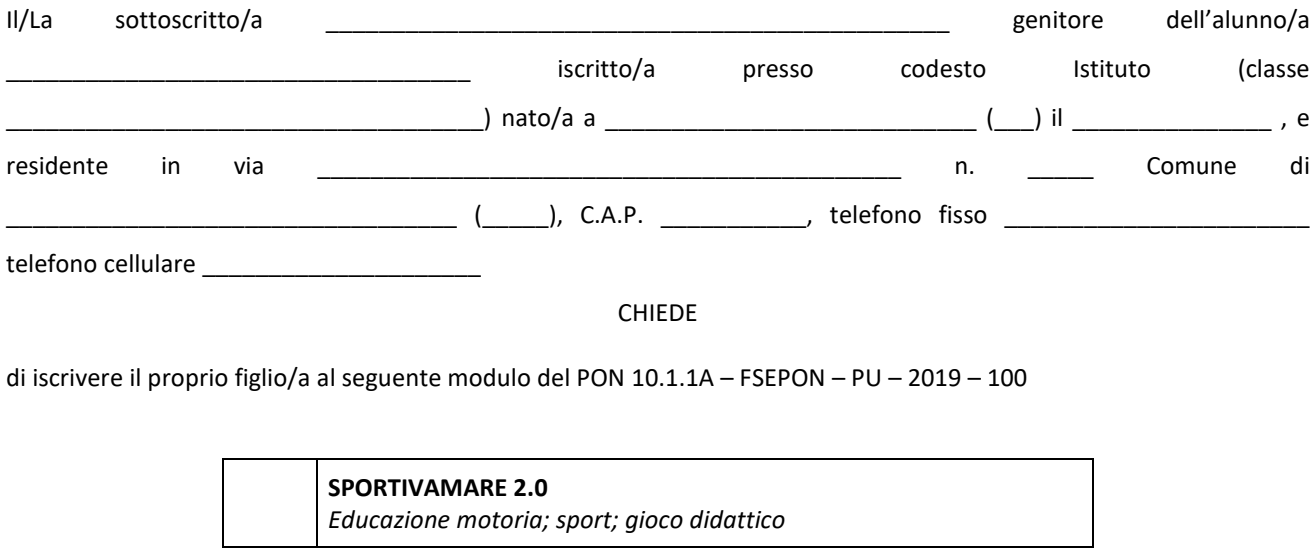

inoltre

DICHIARA

 $\Box$  di aver preso visione del bando;

 $\Box$  di essere informato che all'albo della Scuola sarà pubblicato l'elenco degli ammessi al progetto e il calendario degli incontri;

 $\Box$  di allegare scheda consenso scritto dei genitori al trattamento dei dati.

NB: Per l'avvio e la gestione dei moduli formativi destinati agli studenti è obbligatoria l'acquisizione del consenso scritto dei genitori al trattamento dei dati. Pertanto l'eventuale mancato consenso comporta l'impossibilità per lo studente di partecipare alle attività formative e, una volta iniziate le attività, non sarà più possibile revocare tale consenso. *Modulo:*

*<http://pon20142020.indire.it/portale/acquisizione-del-consenso-al-trattamento-dei-dati-degli-studenti/>*

\_\_\_\_\_\_\_\_\_\_\_\_\_\_\_\_\_\_\_\_\_\_ \_\_\_\_\_\_\_\_\_\_\_\_\_\_\_\_\_\_\_\_\_\_

LUOGO E DATA FIRMA E ANNO 1999. IN ESTADO E DATA E ANNO 1999 E ANNO 1999. IN ESTADO E DATA E ANNO 1999 E ANNO 1

Ai sensi del D.lgs. 196/2003, autorizzo il trattamento dei dati personali contenuti nella domanda, finalizzato unicamente alla gestione della procedura di valutazione comparativa.

\_\_\_\_\_\_\_\_\_\_\_\_\_\_\_\_\_\_\_\_\_\_ \_\_\_\_\_\_\_\_\_\_\_\_\_\_\_\_\_\_\_\_\_\_

LUOGO E DATA FIRMA E ANNO 1999. IN ESTEVA E ANNO 1999 E ANNO 1999. IN ESTEVA E ANNO 1999 E ANNO 1999. IN ESTEV